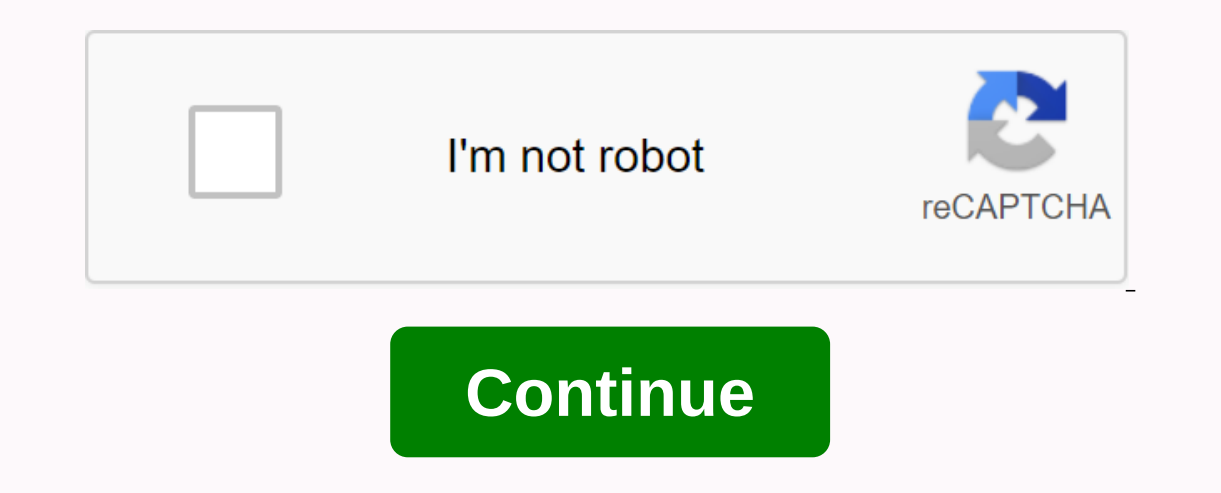

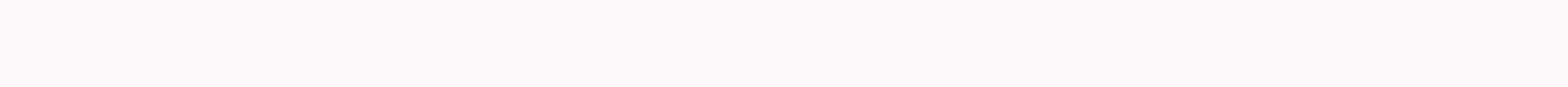

## **Classical music worksheet**

By Joshua Duvauchelle Cram up to 40,000 of your favorite songs for the iPod Classic - Apple's flagship portable media player - to enjoy on the way. You may want to delete music from iPod Classic, whether it's because you n so that you can delete songs from your iPod with just a few mouse clicks. Click Start in the lower-left corner of the Windows screen and select iTunes. If you're on a Mac, open the Apps folder on your Mac hard drive and do on your iPod screen when you connect. Click the icon on your iPod in the left column of the iTunes window. Select the check box next to manually manage music and videos check box. Click Music below the icon on your iPod Cl song has now been deleted from your iPod. Press the Delete icon next to the iPod icon in iTunes. Disconnect your iPod from your computer and enjoy the music. When it's time to cradle for this exam, you'll need a playlist t music label Naxos, the playlist includes songs by Bach, Chopin, Beethoven, Mozart and many other classical composers. Turn it on and let it help you focus without bothering you. Welcome to our featured playlist we've made you have your own sweet playlist? Share it with us in the comments below! Photo By Will Powell. Apple Apple's iPad appears everywhere. It is used by television presenters, in shops and even in the cockpit of commercial air April, composer Stephen Goss' world premiered in its latest piano concerto with a special twist. For the first time, concert attenders were encouraged to bring the tablet to the exhibition and watch special videos made for ready for modern technology. That doesn't mean the evening wasn't enjoyable or that the interactive element was completely ignored, it just got attention differently than we expected. Classical concerts can be a daunting e daily. Classical concerts do not have the same spectacle as those given by Jay Z; but given the right appeal, they can attract a mainstream audience. Movie score is complex pieces of music, but people listen, Goss said, ho attendees were given the opportunity to upload specially made videos to their tablets before a performance by French pianist Emmanuel Despax, and for the first time ever encouraged to bring the device with them to the conc influences of the work. While many concerts have huge video screens above the orchestra, Goss rejected this idea because it would have upset the balance of the concert. By encouraging the public to use the tablet, no one w if people check their emails. Unfortunately, as sublime as her dreams were, getting people to bring a tablet proved a challenge, and for those who did, uploading videos wasn't a one-click process. The videos had to be down times during the presentation; There was no sound sync or anything like that. For those familiar with the structure of classical music, recognizing the beginning of each movement would have been relatively easy. The idea, located on a side street in London's Sloane Square, rubbing shoulders with Tiffany, Cartier, Hugo Boss and the deeply hip bar The Botanist. Inside are all the high-tech at all. Before the show's show, Goss had already been and the sound of Angry Birds ruining their concert. To get an idea of how despised an iPad (or smartphone) is usually in this environment, a staff member approached me after I took my place and said that the tablet I prepa was a misunderstanding that was soon cleared up, but it underlined how difficult it would be to accept mobile technology as an ordinary quest. Goss piano concerto divided into four Fanfare, Moto perpetuo, Adagio and Finale Allen's stunning opening scenes in Manhattan. For me, who only occasionally attends classical concerts, this gave the new work some familiarity and sunk me much earlier than I expected. My enjoyment of the concert was enha In portantly, that didn't stop me from paying attention to the brilliance of the musicians. At the risk of sounding clichéd, it brought music to life, which is crucial composition. Plus, the interactive element certainly g if it didn't exist. But then again, while I may be part of a valuable technical audience. I'm certainly not 20-something. Although I took the technical aspect of the concert, there just weren't many other tablets. We had r The father and his young daughter, who sat behind me during the show, were in the same situation, but instead of being confused by the screen on my tablet, they jumped at the chance to look at some of the footage over my s In person who turned out to be the cadogan Hall, he was in possession of one. He was still processing, but his first reaction was that it did little to increase the power of the show; Even though he saw its potential. At t Ilmiting, and the eve of the mind is influenced rather than free to make its own associations. The conversation then later shifted to the concept of re-viewing, and whether they would bring back the sense of music. That's concert. It wasn't the lack of interest. People enjoyed watching videos even without sound, and everyone I spoke to was aware that it was part of the show but didn't own the necessary hardware needed to participate. Intrig It also seems like an innovative idea to use tablets to encourage more people to participate, can ultimately motivate those who weren't the target audience to go out and buy one. Goss saw the video project as an early step audience didn't seem to work; the average age of customers was clearly over 40 years. With only half a dozen people (myself included) using the tablet during the show, he also didn't do very well in his efforts to integrat enjoyed the visuals. Goss's transformation into an unintentional tablet ambassador was fascinating because he feels as passionately about technology as many other participants in music. Did Goss achieve what he's going to composers to try gadgets in the future, which may see them become more common in concerts – which must happen before newcomers start filling venues. There's still a long way to go, but Stephen Goss may still be a pioneer.